### AJ FASTAND FREFURIOUS: PROPAGATION DRIFT

A long time ago in a job a year back

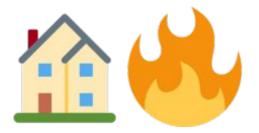

## Anycast

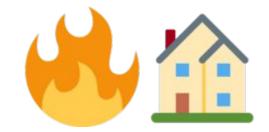

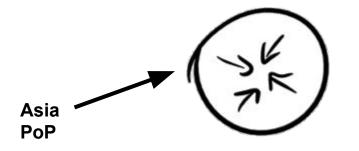

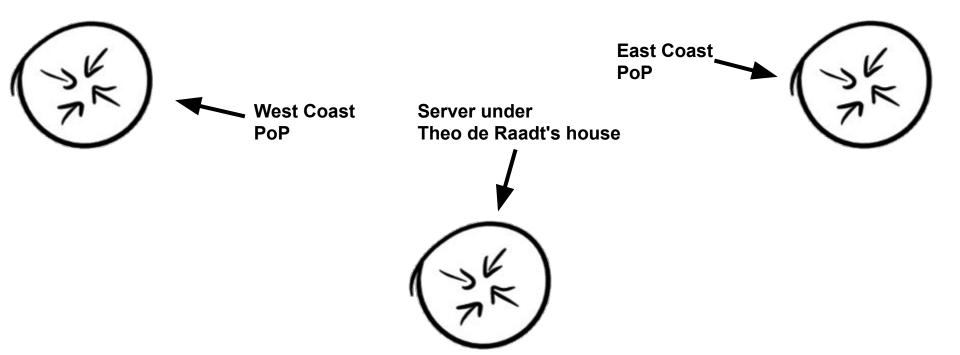

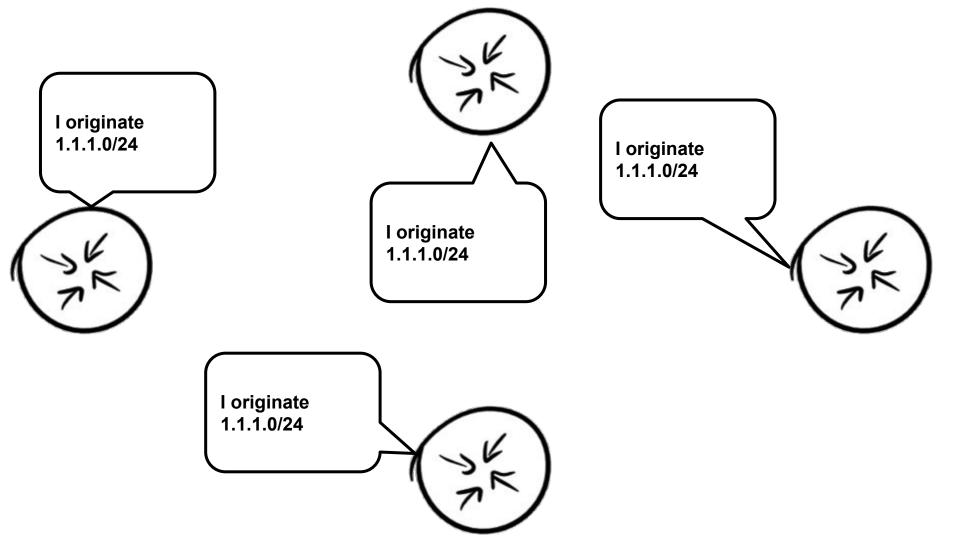

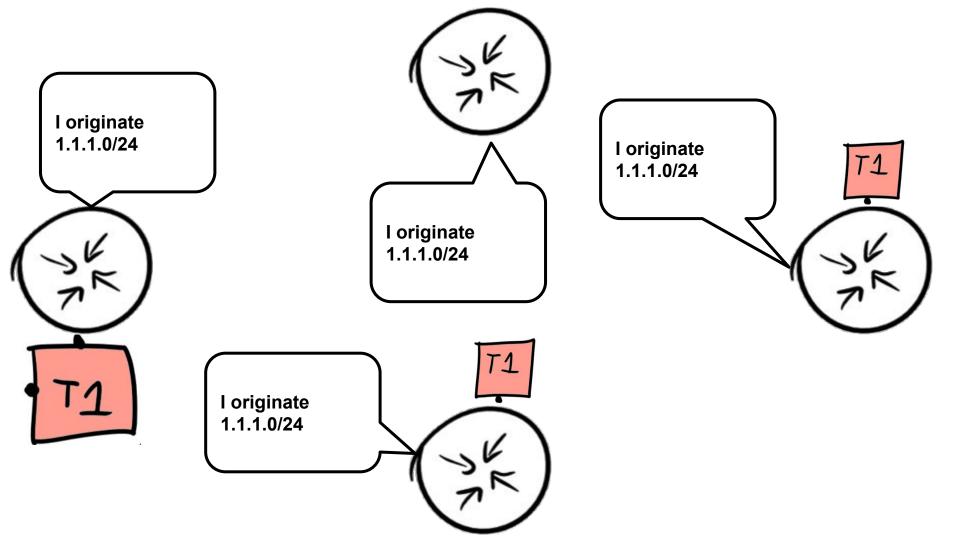

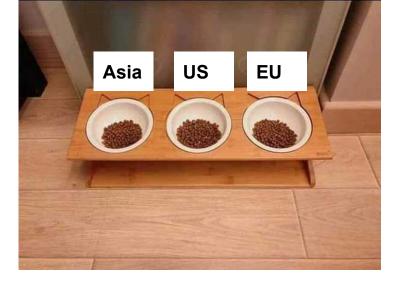

# Most anycast deployments

# Most anycast deployments

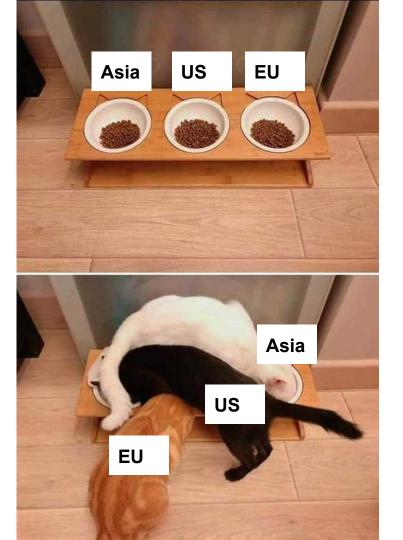

# Better anycast deployments

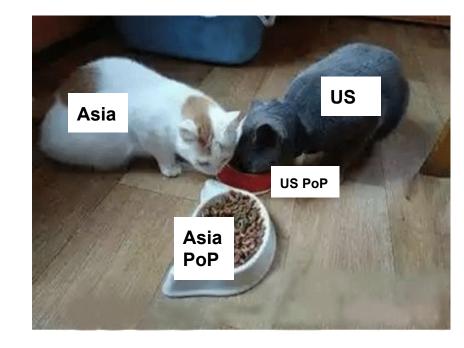

EU:

AS\_PATH: 13335 13335 179 1337

US:

AS\_PATH: 13335 13335 179 1337

APAC:

AS\_PATH: 13335 13335 179 1337

EU:

AS\_PATH: 13335 13335 1299 1337

US:

AS\_PATH: 13335 13335 1299 1337

APAC:

AS\_PATH: 13335 13335 1299 1337

EU:

US:

APAC:

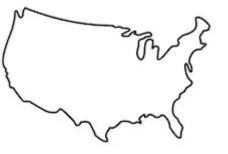

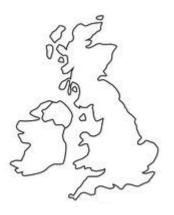

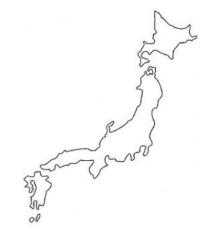

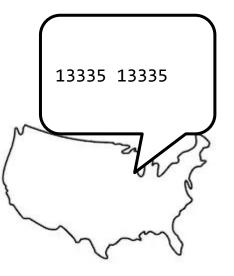

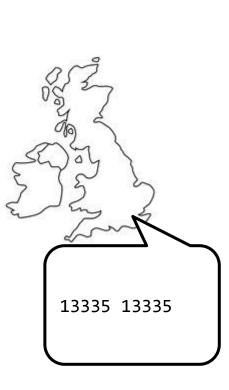

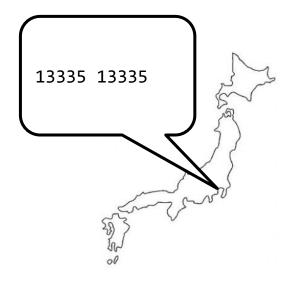

### However, one day

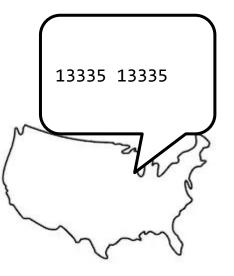

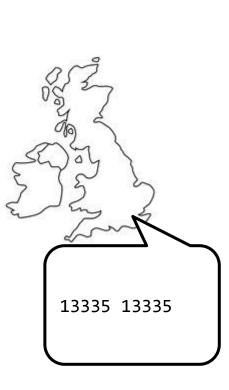

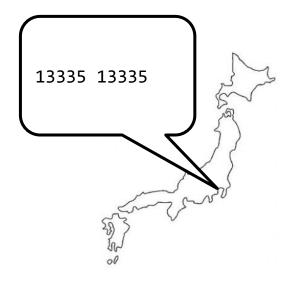

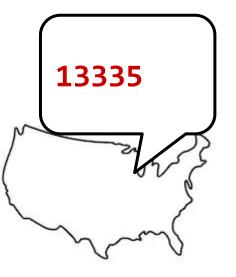

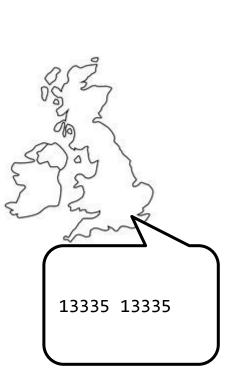

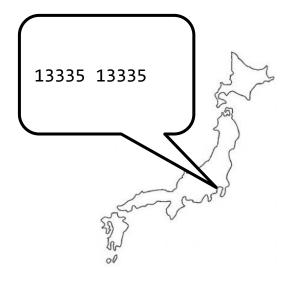

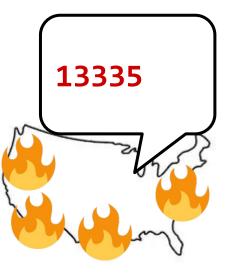

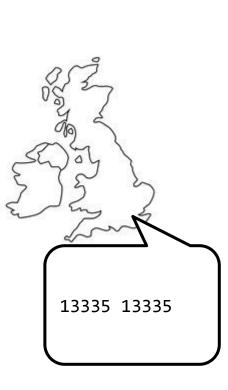

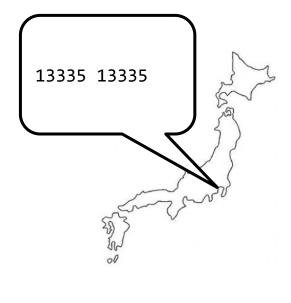

### This was a regrettable incident

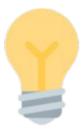

# Removing these prepends is now a good idea

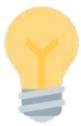

# Removing these prepends is now a good idea

# But what if we do the same thing again?

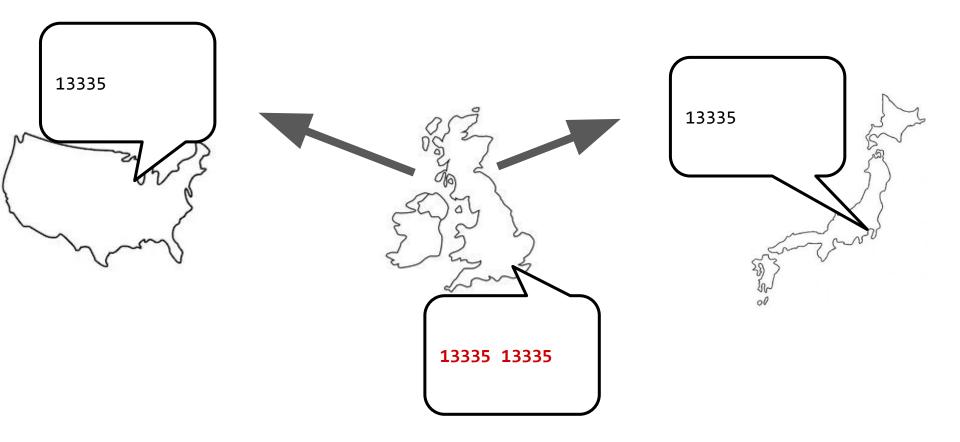

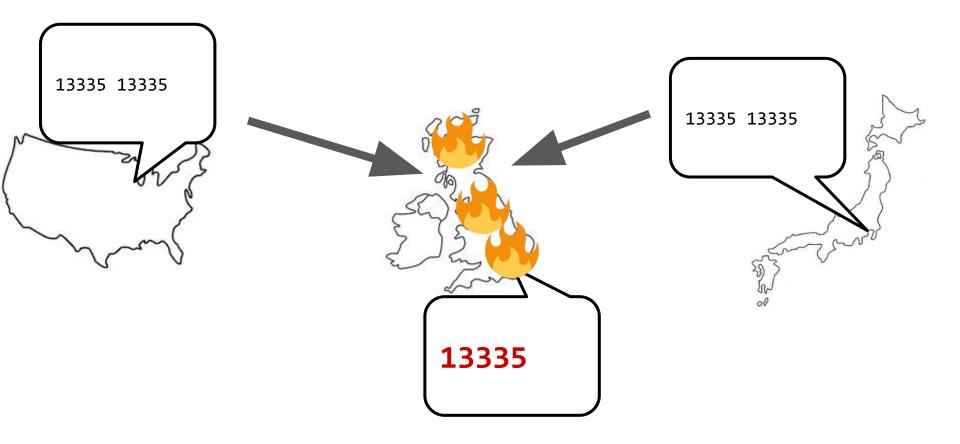

#### **Network automation**

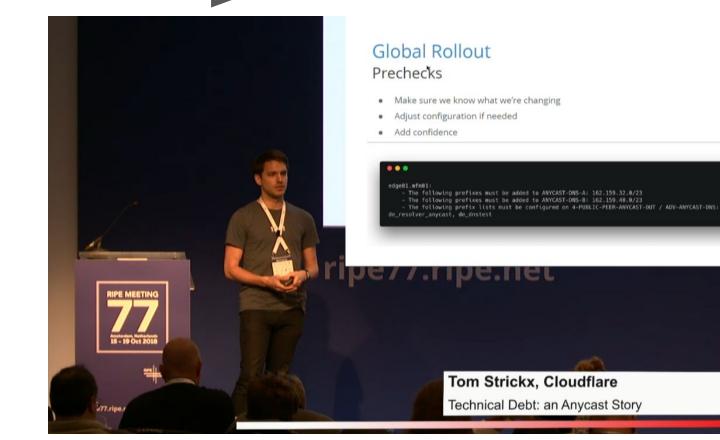

### https://ripe77.ripe.net/archives/video/2222/

17

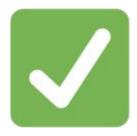

## Change done without any major issues

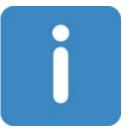

# It was observed that not all carriers came into sync at the same time

### [side note]

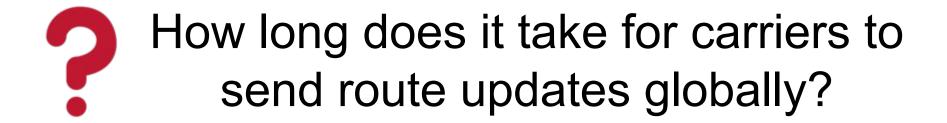

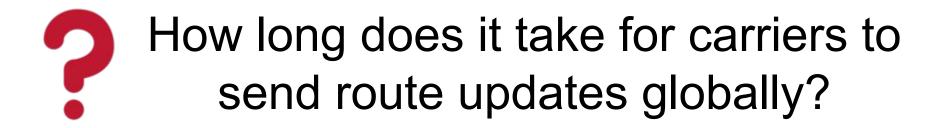

### Who is the fastest/slowest?

made with 🥗 bgp.tools

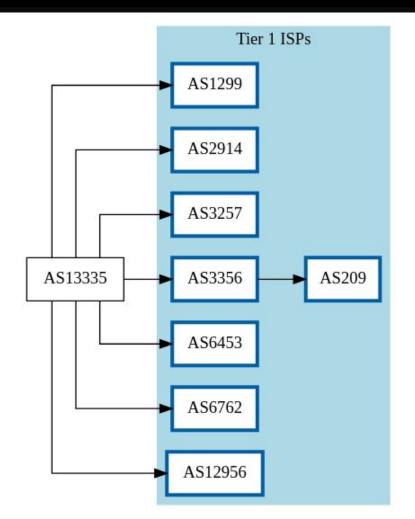

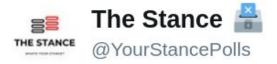

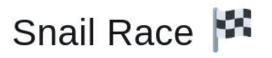

### Vote & Retweet

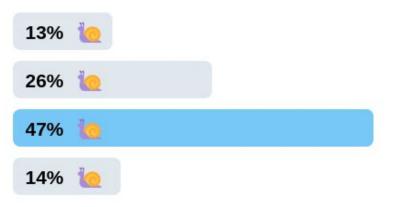

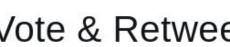

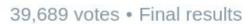

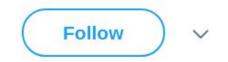

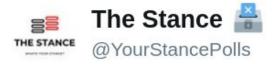

### Snail Race 🏴

### Vote & Retweet

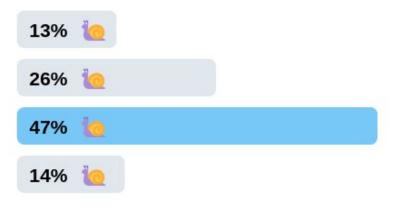

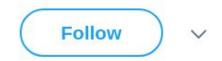

#### Pro tip:

When presented with 4 options of the same, people overwhelmingly pick the 3rd one

When asked for a random number between 0-9, people overwhelmingly pick 7

39,689 votes • Final results

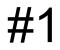

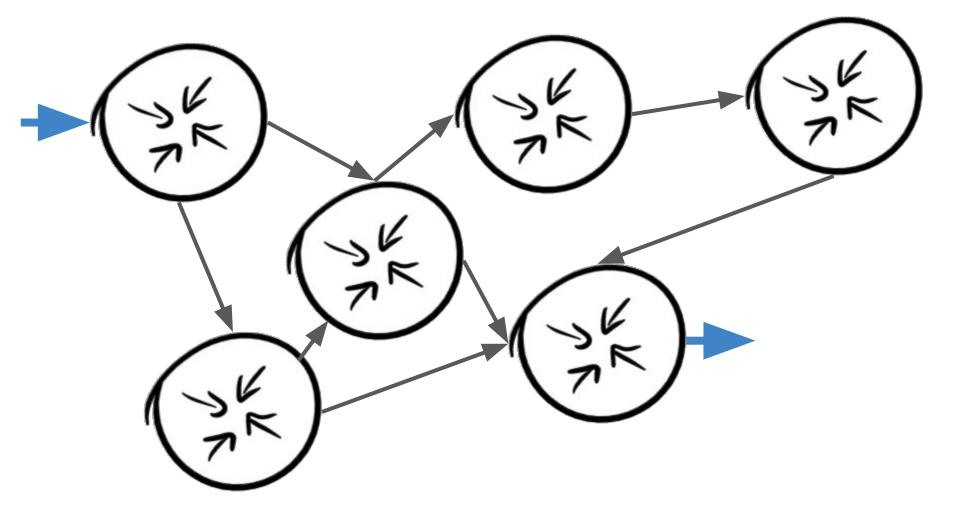

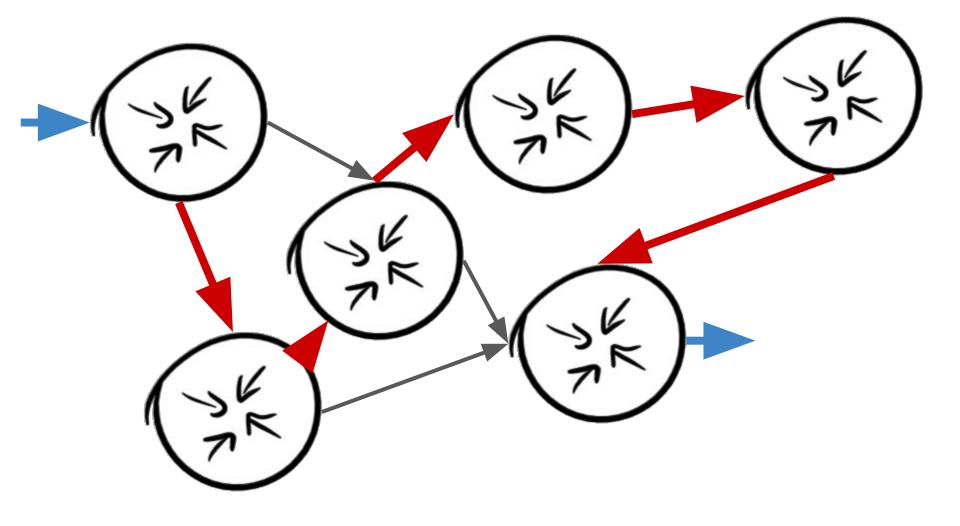

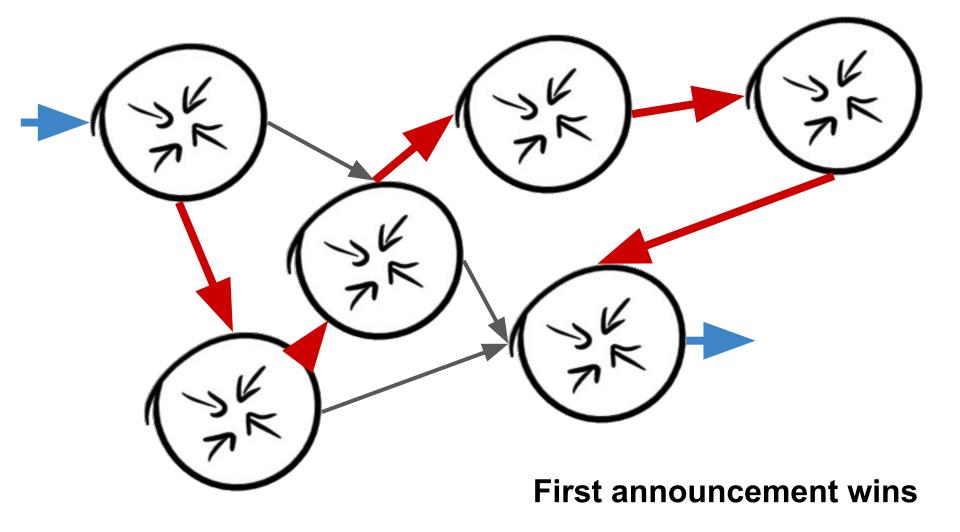

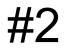

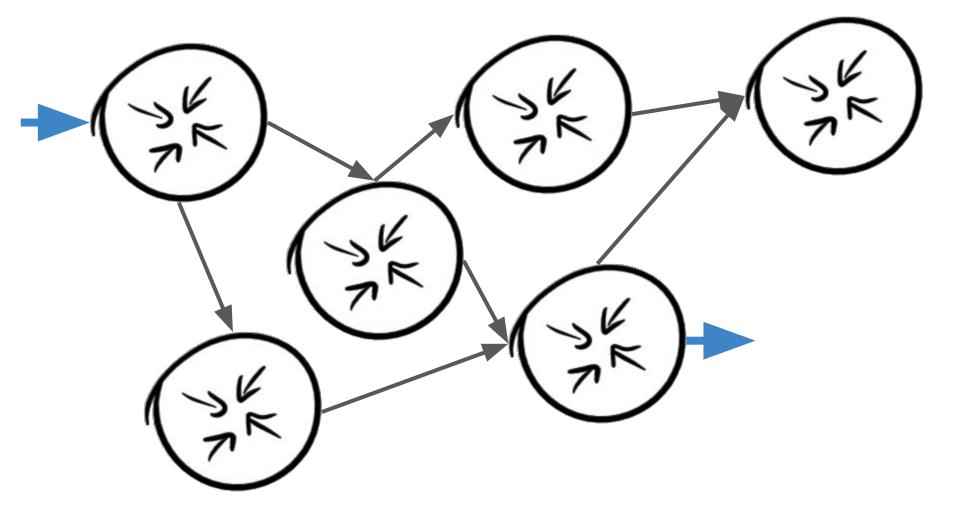

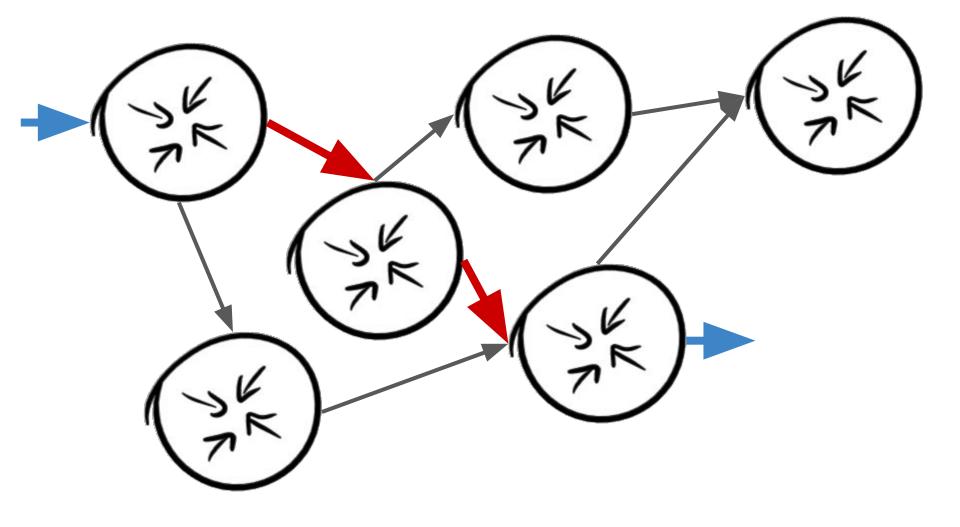

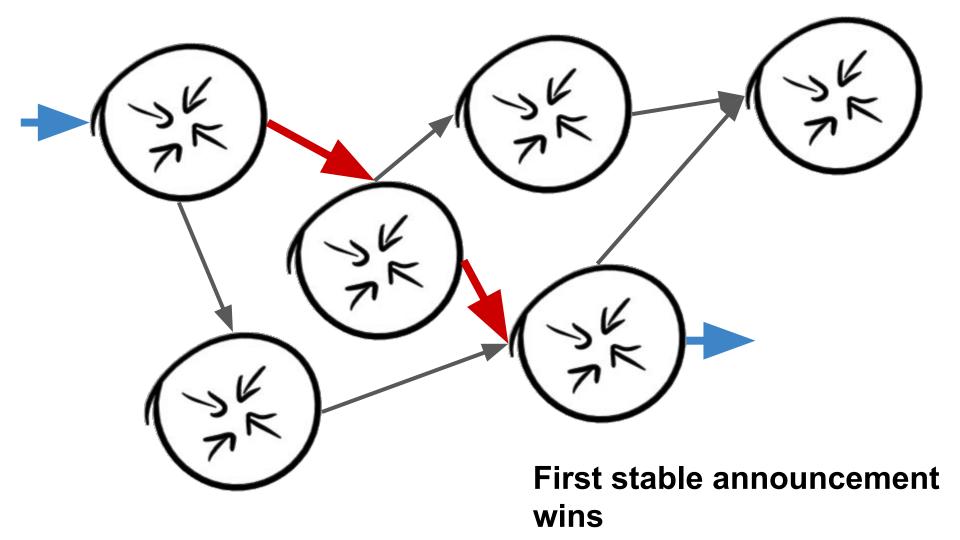

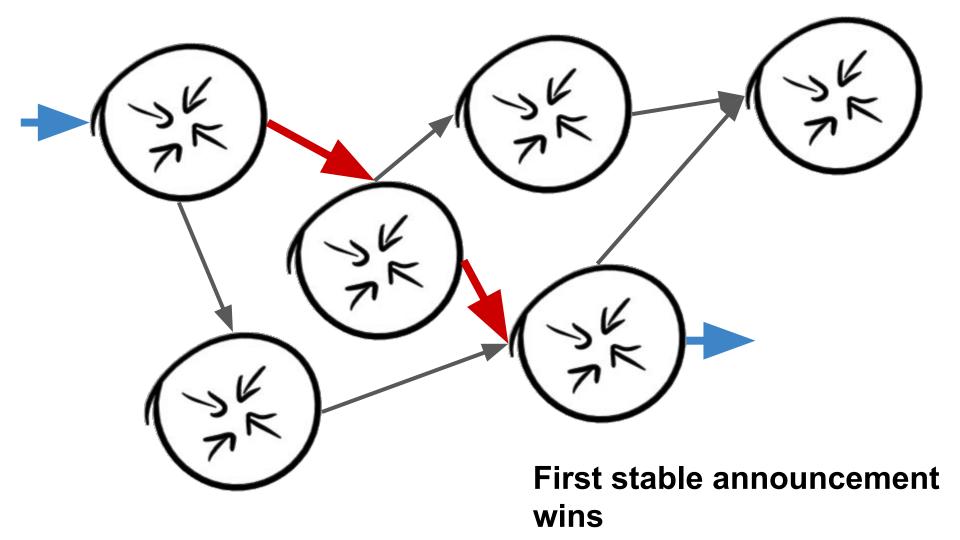

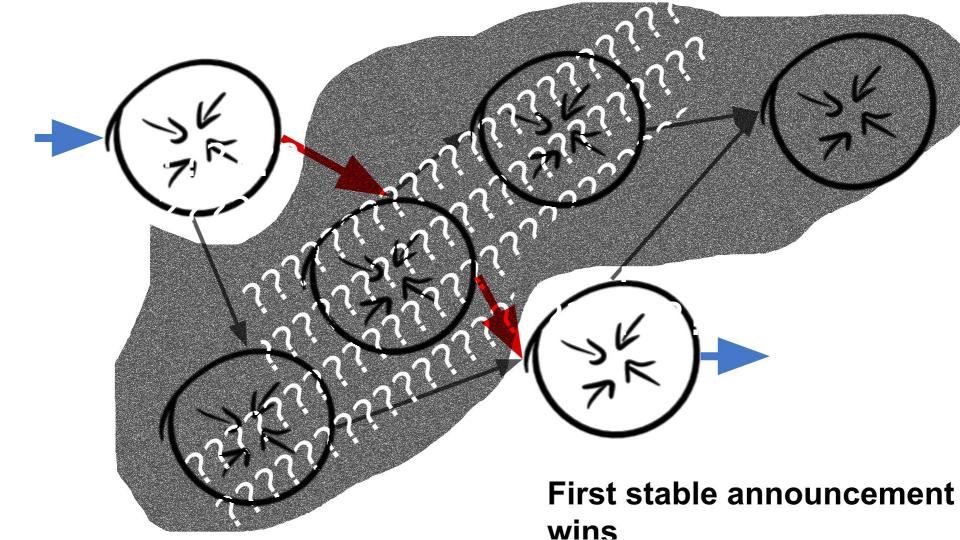

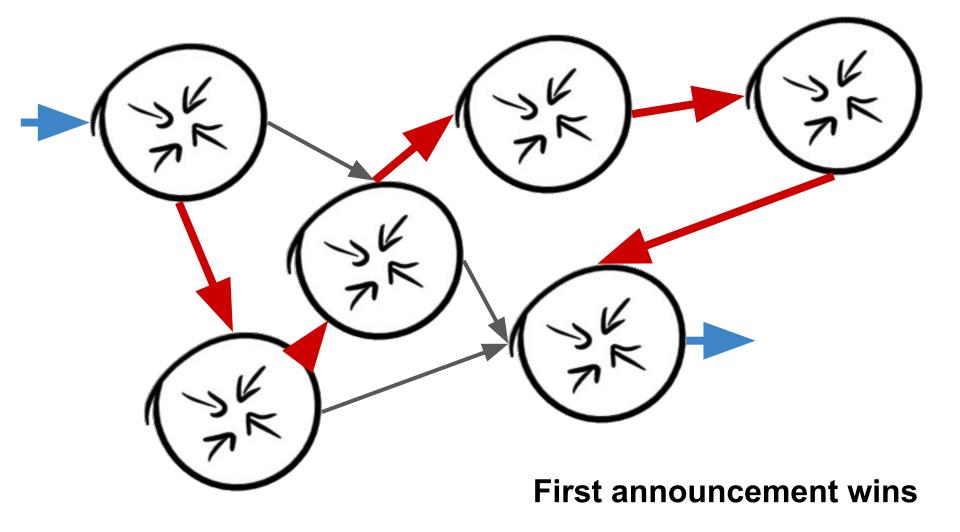

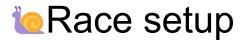

• Announce a /24 to one T1 at a time

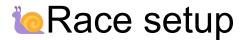

- Announce a /24 to one T1 at a time
- 16 PoP's with these carriers are tcpdump'ing their bgp feeds

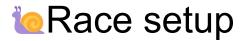

- Announce a /24 to one T1 at a time
- 16 PoP's with these carriers are tcpdump'ing their bgp feeds
- pcap's are collected post experiment

### Race setup

- Announce a /24 to one T1 at a time
- 16 PoP's with these carriers are tcpdump'ing their bgp feeds
- pcap's are collected post experiment
- Program parses the packet captures BGP traffic and using the high precision timestamps, calculates latency.

### Race setup

- Announce a /24 to one T1 at a time
- 16 PoP's with these carriers are tcpdump'ing their bgp feeds
- pcap's are collected post experiment
- Program parses the packet captures BGP traffic and using the high precision timestamps, calculates latency.

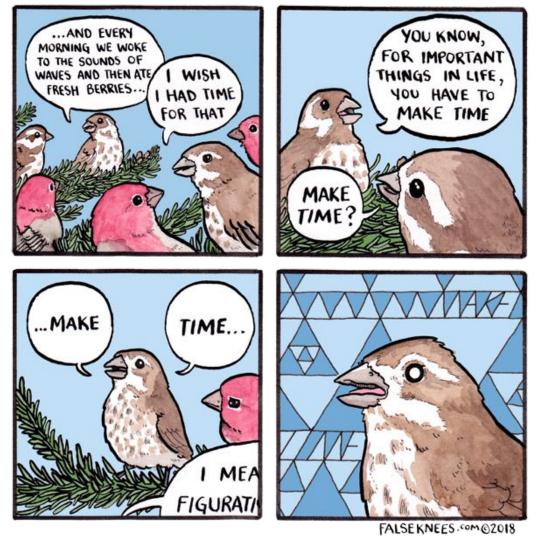

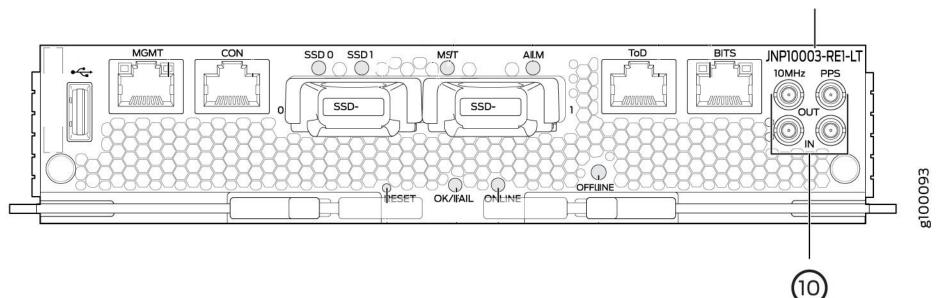

#### JNP10003-RE1-LT

|                     | is:~/new-server-race\$ sort b |           |                                                         |
|---------------------|-------------------------------|-----------|---------------------------------------------------------|
| 1553612072316966000 | 2019-03-26 14:54:32.316966    | +0000 GMT | ewr 64515,65534,20473,1299,62240,62240,206924           |
| 1553612073531538000 | 2019-03-26 14:54:33.531538    | +0000 GMT | wildfire 206924                                         |
| 1553612074054742000 | 2019-03-26 14:54:34.054742    | +0000 GMT | sea 64515,65534,20473,3356,6453,6453,62240,62240,206924 |
| 1553612074117278000 | 2019-03-26 14:54:34.117278    | +0000 GMT | cdg 64515,65534,20473,1299,6453,6453,62240,62240,206924 |
| 1553612074124066000 | 2019-03-26 14:54:34.124066    | +0000 GMT | fra 64515,65534,20473,1299,6453,6453,62240,62240,206924 |
| 1553612074149076000 | 2019-03-26 14:54:34.149076    | +0000 GMT | lax 64515,65534,20473,3257,6453,6453,62240,62240,206924 |
| 1553612074256535000 | 2019-03-26 14:54:34.256535    | +0000 GMT | yyz 64515,65534,20473,3356,6453,6453,62240,62240,206924 |
| 1553612074349282000 | 2019-03-26 14:54:34.349282    | +0000 GMT | nrt 64515,65534,20473,2914,6453,6453,62240,62240,206924 |
| 1553612074362145000 | 2019-03-26 14:54:34.362145    | +0000 GMT | sjc 64515,65534,20473,3257,6453,6453,62240,62240,206924 |
| 1553612074371090000 | 2019-03-26 14:54:34.37109 +   | 0000 GMT  | mia 64515,65534,20473,3257,6453,6453,62240,62240,206924 |
| 1553612074376447000 | 2019-03-26 14:54:34.376447    | +0000 GMT | ams 64515,65534,20473,1299,6453,6453,62240,62240,206924 |
| 1553612074434826000 | 2019-03-26 14:54:34.434826    | +0000 GMT | lhr 64515,65534,20473,1299,6453,6453,62240,62240,206924 |
| 1553612074457718000 | 2019-03-26 14:54:34.457718    | +0000 GMT | dfw 64515,65534,20473,2914,6453,6453,62240,62240,206924 |
| 1553612074526157000 | 2019-03-26 14:54:34.526157    | +0000 GMT | ord 64515,65534,20473,2914,6453,6453,62240,62240,206924 |
| 1553612074552698000 | 2019-03-26 14:54:34.552698    | +0000 GMT | fra 64515,65534,20473,3257,6453,6453,62240,62240,206924 |
| 1553612074597688000 | 2019-03-26 14:54:34.597688    | +0000 GMT | sin 64515,65534,20473,2914,6453,6453,62240,62240,206924 |
| 1553612075053011000 | 2019-03-26 14:54:35.053011    | +0000 GMT | lhr 64515,65534,20473,2914,6453,6453,62240,62240,206924 |
| 1553612075244176000 | 2019-03-26 14:54:35.244176    | +0000 GMT | syd 64515,65534,20473,2914,6453,6453,62240,62240,206924 |
| 1553612095008991000 | 2019-03-26 14:54:55.008991    | +0000 GMT | dfw 64515,65534,20473,3356,6453,6453,62240,62240,206924 |
| 1553612266956741000 | 2019-03-26 14:57:46.956741    | +0000 GMT | ewr 64515,65534,20473,1299,6453,6453,62240,62240,206924 |
| 1553612391552044000 | 2019-03-26 14:59:51.552044    | +0000 GMT | wildfire 206924                                         |
|                     |                               |           |                                                         |

| Time between last (ms) | Wall time (s) | Location | Raw Path                                            | Upstreaming AS | Rx is di |
|------------------------|---------------|----------|-----------------------------------------------------|----------------|----------|
| 0                      | 0             | wildfire | 206924                                              | -              |          |
| 523.209984ms           | 0.523209984   | sea      | 64515,65534,20473,3356,6453,6453,62240,62240,206924 | 6453           | No       |
| 62.530048ms            | 0.585740032   | cdg      | 64515,65534,20473,1299,6453,6453,62240,62240,206924 | 6453           | No       |
| 6.789888ms             | 0.59252992    | fra      | 64515,65534,20473,1299,6453,6453,62240,62240,206924 | 6453           | No       |
| 25.010176ms            | 0.617540096   | lax      | 64515,65534,20473,3257,6453,6453,62240,62240,206924 | 6453           | No       |
| 107.45984ms            | 0.724999936   | yyz      | 64515,65534,20473,3356,6453,6453,62240,62240,206924 | 6453           | No       |
| 92.75008ms             | 0.817750016   | nrt      | 64515,65534,20473,2914,6453,6453,62240,62240,206924 | 6453           | No       |
| 12.859904ms            | 0.83060992    | sjc      | 64515,65534,20473,3257,6453,6453,62240,62240,206924 | 6453           | No       |
| 8.950016ms             | 0.839559936   | mia      | 64515,65534,20473,3257,6453,6453,62240,62240,206924 | 6453           | No       |
| 5.350144ms             | 0.84491008    | ams      | 64515,65534,20473,1299,6453,6453,62240,62240,206924 | 6453           | No       |
| 58.380032ms            | 0.903290112   | lhr      | 64515,65534,20473,1299,6453,6453,62240,62240,206924 | 6453           | No       |
| 22.889984ms            | 0.926180096   | dfw      | 64515,65534,20473,2914,6453,6453,62240,62240,206924 | 6453           | No       |
| 68.439808ms            | 0.994619904   | ord      | 64515,65534,20473,2914,6453,6453,62240,62240,206924 | 6453           | No       |
| 26.540032ms            | 1.021159936   | fra      | 64515,65534,20473,3257,6453,6453,62240,62240,206924 | 6453           | No       |
| 44.990208ms            | 1.066150144   | sin      | 64515,65534,20473,2914,6453,6453,62240,62240,206924 | 6453           | No       |
| 455.329792ms           | 1.521479936   | lhr      | 64515,65534,20473,2914,6453,6453,62240,62240,206924 | 6453           | No       |
| 191.160064ms           | 1.71264       | syd      | 64515,65534,20473,2914,6453,6453,62240,62240,206924 | 6453           | No       |
| S                      | 21.47745997   | dfw      | 64515,65534,20473,3356,6453,6453,62240,62240,206924 | 6453           | No       |
| ns 📄                   | 193.4252101   | ewr      | 64515,65534,20473,1299,6453,6453,62240,62240,206924 | 6453           | No       |

\* the following findings are of my own and I encourage you to cross check this work, also I don't want to get sued by TATA

TA

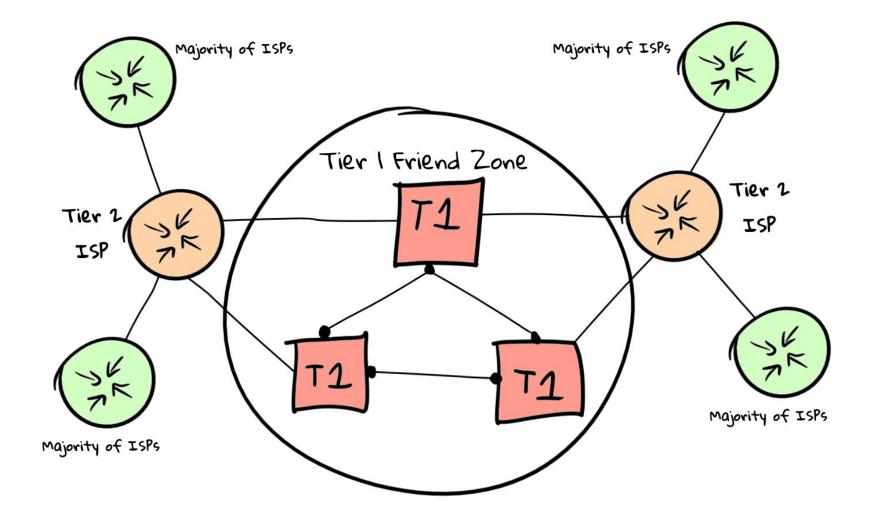

| Time between last (ms) | Wall time (s) | Location | Raw Path                                               | Upstreaming AS | Rx is d |
|------------------------|---------------|----------|--------------------------------------------------------|----------------|---------|
| 0                      | 0             | wildfire | 206924                                                 | -              |         |
| 2425.149952ms          | 2.425149952   | yyz      | 64515,65534,20473,3257,174,174,174,174,62240,62240,622 | 174            | No      |
| 2202.050048ms          | 4.6272        | yyz      | 64515,65534,20473,1299,174,174,174,174,62240,62240,622 | 174            | No      |
| 3328.009984ms          | 7.955209984   | yyz      | 64515,65534,20473,3356,174,174,174,174,62240,62240,622 | 174            | No      |
| 1141.260032ms          | 9.096470016   | sea      | 64515,65534,20473,2914,174,174,174,174,62240,62240,622 | 174            | No      |
| 85.090048ms            | 9.181560064   | lhr      | 64515,65534,20473,2914,174,174,174,174,62240,62240,622 | 174            | No      |
| 158.010112ms           | 9.339570176   | syd      | 64515,65534,20473,17819,4826,174,62240,62240,62240,62  | 174            | No      |
| 230.729984ms           | 9.57030016    | dfw      | 64515,65534,20473,2914,174,174,174,174,62240,62240,622 | 174            | No      |
| 56.239872ms            | 9.626540032   | ewr      | 64515,65534,20473,1299,174,174,174,174,62240,62240,622 | 174            | No      |
| 65.819904ms            | 9.692359936   | nrt      | 64515,65534,20473,2914,174,174,174,174,62240,62240,622 | 174            | No      |
| 107.650048ms           | 9.800009984   | fra      | 64515,65534,20473,3257,174,174,174,174,62240,62240,622 | 174            | No      |
| 18.660096ms            | 9.81867008    | lax      | 64515,65534,20473,2914,174,174,174,174,62240,62240,622 | 174            | No      |
| 49.769984ms            | 9.868440064   | mia      | 64515,65534,20473,2914,174,174,174,174,62240,62240,622 | 174            | No      |
| 33.319936ms            | 9.90176       | cdg      | 64515,65534,20473,2914,174,174,174,174,62240,62240,622 | 174            | No      |
| 18.200064ms            | 9.919960064   | ams      | 64515,65534,20473,2914,174,174,174,174,62240,62240,622 | 174            | No      |
| 74.170112ms            | 9.994130176   | sjc      | 64515,65534,20473,2914,174,174,174,174,62240,62240,622 | 174            | No      |
| 4ms                    | 9.998130176   | sin      | 64515,65534,20473,2914,174,174,174,174,62240,62240,622 | 174            | No      |
| 16898.519808ms         | 26.89664998   | ord      | 64515,65534,20473,2914,174,174,174,174,62240,62240,622 | 174            | No      |
| 531.63008ms            | 27.42828006   | dfw      | 64515,65534,20473,3356,174,174,174,174,62240,62240,622 | 174            | No      |

\* the following findings are of my own and I encourage you to cross check this work, also I don't want to get sued by Cogent, <3 the fellows in the back

| Time between last (ms) | Wall time (s) | Location | Raw Path                                             | Upstreaming AS | Rx is d |
|------------------------|---------------|----------|------------------------------------------------------|----------------|---------|
| 0                      | 0             | wildfire | 206924                                               | -              |         |
| 721.139968ms           | 0.721139968   | yyz      | 64515,65534,20473,1299,3257,62240,62240,62240,206924 | 3257           | No      |
| 64.240128ms            | 0.785380096   | lax      | 64515,65534,20473,3257,62240,62240,206924            | 3257           | Yes     |
| 9.420032ms             | 0.794800128   | dfw      | 64515,65534,20473,3257,62240,62240,206924            | 3257           | Yes     |
| 52.909824ms            | 0.847709952   | sea      | 64515,65534,20473,3257,62240,62240,206924            | 3257           | Yes     |
| 21.350144ms            | 0.869060096   | sjc      | 64515,65534,20473,3257,62240,62240,206924            | 3257           | Yes     |
| 44.879872ms            | 0.913939968   | mia      | 64515,65534,20473,3257,62240,62240,206924            | 3257           | Yes     |
| 15.830016ms            | 0.929769984   | nrt      | 64515,65534,20473,2914,3257,62240,62240,62240,206924 | 3257           | No      |
| 82.909952ms            | 1.012679936   | fra      | 64515,65534,20473,1299,3257,62240,62240,62240,206924 | 3257           | No      |
| 20.080128ms            | 1.032760064   | cdg      | 64515,65534,20473,3257,62240,62240,206924            | 3257           | Yes     |
| 36.649984ms            | 1.069410048   | sin      | 64515,65534,20473,2914,3257,62240,62240,62240,206924 | 3257           | No      |
| 19.660032ms            | 1.08907008    | ams      | 64515,65534,20473,1299,3257,62240,62240,62240,206924 | 3257           | No      |
| 19.129856ms            | 1.108199936   | lhr      | 64515,65534,20473,1299,3257,62240,62240,62240,206924 | 3257           | No      |
| 256.130048ms           | 1.364329984   | syd      | 64515,65534,20473,2914,3257,62240,62240,62240,206924 | 3257           | No      |
| 19.130112ms            | 1.383460096   | ord      | 64515,65534,20473,3257,62240,62240,206924            | 3257           | Yes     |
| 208.519936ms           | 1.591980032   | lhr      | 64515,65534,20473,2914,3257,62240,62240,62240,206924 | 3257           | No      |
| 281.209856ms           | 1.873189888   | fra      | 64515,65534,20473,3257,62240,62240,206924            | 3257           | Yes     |
| 88.730112ms            | 1.96192       | nrt      | 64515,65534,20473,2914,3257,62240,62240,62240,206924 | 3257           | No      |
| 114745.520128ms        | 116.7074401   | ewr      | 64515,65534,20473,1299,3257,62240,62240,62240,206924 | 3257           | No      |

\* the following findings are of my own and I encourage you to cross check this work, also I don't want to get sued by GTT

| Time between last (ms) | Wall time (s) | Location | Raw Path                                       | Upstreaming AS | Rx is |  |
|------------------------|---------------|----------|------------------------------------------------|----------------|-------|--|
| 0                      | 0             | wildfire | 206924                                         | -              |       |  |
| 632.25984ms            | 0.63225984    | cdg      | 64515,65534,20473,1299,62240,62240,206924      | 1299           | Yes   |  |
| 11.300096ms            | 0.643559936   | fra      | 64515,65534,20473,1299,62240,62240,206924      | 1299           | Yes   |  |
| 107.099904ms           | 0.75065984    | sea      | 64515,65534,20473,3356,1299,62240,62240,206924 | 1299           | No    |  |
| 76.75008ms             | 0.82740992    | ams      | 64515,65534,20473,1299,62240,62240,206924      | 1299           | Yes   |  |
| 17.64992ms             | 0.84505984    | lhr      | 64515,65534,20473,2914,1299,62240,62240,206924 | 1299           | No    |  |
| 40.519936ms            | 0.885579776   | yyz      | 64515,65534,20473,3257,1299,62240,62240,206924 | 1299           | No    |  |
| 27.640064ms            | 0.91321984    | mia      | 64515,65534,20473,3257,1299,62240,62240,206924 | 1299           | No    |  |
| 59.910144ms            | 0.973129984   | sjc      | 64515,65534,20473,2914,1299,62240,62240,206924 | 1299           | No    |  |
| 8.199936ms             | 0.98132992    | dfw      | 64515,65534,20473,1299,62240,62240,206924      | 1299           | Yes   |  |
| 9.37984ms              | 0.99070976    | lax      | 64515,65534,20473,3257,1299,62240,62240,206924 | 1299           | No    |  |
| 10.920192ms            | 1.001629952   | ewr      | 64515,65534,20473,1299,62240,62240,206924      | 1299           | Yes   |  |
| 5.879808ms             | 1.00750976    | yyz      | 64515,65534,20473,1299,62240,62240,206924      | 1299           | Yes   |  |
| 61.510144ms            | 1.069019904   | lhr      | 64515,65534,20473,1299,62240,62240,206924      | 1299           | Yes   |  |
| 137.139968ms           | 1.206159872   | ord      | 64515,65534,20473,3257,1299,62240,62240,206924 | 1299           | No    |  |
| 211.780096ms           | 1.417939968   | nrt      | 64515,65534,20473,2914,1299,62240,62240,206924 | 1299           | No    |  |
| 12.279808ms            | 1.430219776   | sin      | 64515,65534,20473,2914,1299,62240,62240,206924 | 1299           | No    |  |
| 499.030016ms           | 1.929249792   | nrt      | 64515,65534,20473,2914,1299,62240,62240,206924 | 1299           | No    |  |
| 198.569984ms           | 2.127819776   | syd      | 64515,65534,20473,2914,1299,62240,62240,206924 | 1299           | No    |  |
| 21135.510016ms         | 23.26332979   | mia      | 64515,65534,20473,1299,62240,62240,206924      | 1299           | Yes   |  |
| 3196.370176ms          | 26.45969997   | ord      | 64515,65534,20473,1299,62240,62240,206924      | 1299           | Yes   |  |

\* the following findings are of my own and I encourage you to cross check this work, also I don't want to get sued by Telia

| Time between last (ms) | Wall time (s) | Location | Raw |
|------------------------|---------------|----------|-----|
|------------------------|---------------|----------|-----|

18.50807987 sea

0

18508.079872ms

0 wildfire

v Path

64515,65534,20473,3356,62240,62240,206924

Upstreaming AS Rx is

Yes

206924 -

3356

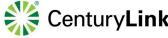

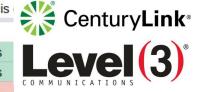

\* the following findings are of my own and I encourage you to cross check this work, also I don't want to get sued by CenturyLink or Level 3 or whoever owns you seriously it's getting confusing now

| 10.00001001 | 000                                                                                                    |                                                                                                    |                                                                                                    |                                                                                                    |                                                                                                    |
|-------------|----------------------------------------------------------------------------------------------------|----------------------------------------------------------------------------------------------------|----------------------------------------------------------------------------------------------------|----------------------------------------------------------------------------------------------------|----------------------------------------------------------------------------------------------------|
| 18.87362995 | yyz                                                                                                    | 64515,65534,20473,3356,62240,62240,206924                                                                                                    | 3356                                                                                                    | Yes                                                                                                    |                                                                                                    |
| 19.11552    | lhr                                                                                                    | 64515,65534,20473,2914,3356,3356,3356,3356,3356,62240                                                                                                    | 3356                                                                                                    | No                                                                                                    |                                                                                                    |
| 19.36670003 | cdg                                                                                                    | 64515,65534,20473,2914,3356,3356,3356,3356,3356,62240                                                                                                    | 3356                                                                                                    | No                                                                                                    |                                                                                                    |
| 19.54115994 | mia                                                                                                    | 64515,65534,20473,2914,3356,3356,3356,3356,3356,62240                                                                                                    | 3356                                                                                                    | No                                                                                                    |                                                                                                    |
| 19.62843981 | fra                                                                                                    | 64515,65534,20473,1299,3356,3356,3356,3356,3356,62240                                                                                                    | 3356                                                                                                    | No                                                                                                    |                                                                                                    |
| 19.63453005 | sin                                                                                                    | 64515,65534,20473,2914,3356,3356,3356,3356,3356,62240                                                                                                    | 3356                                                                                                    | No                                                                                                    |                                                                                                    |
| 19.64144    | ewr                                                                                                    | 64515,65534,20473,1299,3356,3356,3356,3356,3356,62240                                                                                                    | 3356                                                                                                    | No                                                                                                    |                                                                                                    |
| 19.69474995 | ams                                                                                                    | 64515,65534,20473,2914,3356,3356,3356,3356,3356,62240                                                                                                    | 3356                                                                                                    | No                                                                                                    |                                                                                                    |
| 19.90704    | dfw                                                                                                    | 64515,65534,20473,2914,3356,3356,3356,3356,3356,62240                                                                                                    | 3356                                                                                                    | No                                                                                                    |                                                                                                    |
| 19.97918003 | lax                                                                                                    | 64515,65534,20473,2914,3356,3356,3356,3356,3356,62240                                                                                                    | 3356                                                                                                    | No                                                                                                    |                                                                                                    |
| 19.98008986 | nrt                                                                                                    | 64515,65534,20473,2914,3356,3356,3356,3356,3356,62240                                                                                                    | 3356                                                                                                    | No                                                                                                    |                                                                                                    |
| 20.16756992 | sjc                                                                                                    | 64515,65534,20473,2914,3356,3356,3356,3356,3356,62240                                                                                                    | 3356                                                                                                    | No                                                                                                    |                                                                                                    |
| 20.36167987 | syd                                                                                                    | 64515,65534,20473,2914,3356,3356,3356,3356,3356,62240                                                                                                    | 3356                                                                                                    | No                                                                                                    |                                                                                                    |
| 30.45648998 | ewr                                                                                                    | 64515,65534,20473,3356,62240,62240,206924                                                                                                    | 3356                                                                                                    | Yes                                                                                                    |                                                                                                    |
| 34.42011981 | mia                                                                                                    | 64515,65534,20473,3356,62240,62240,206924                                                                                                    | 3356                                                                                                    | Yes                                                                                                    |                                                                                                    |
| 35.62766003 | ord                                                                                                    | 64515,65534,20473,2914,3356,3356,3356,3356,3356,62240                                                                                                    | 3356                                                                                                    | No                                                                                                    |                                                                                                    |
| 37.3117399  | sjc                                                                                                    | 64515,65534,20473,3356,62240,62240,206924                                                                                                    | 3356                                                                                                    | Yes                                                                                                    |                                                                                                    |
| 37.78798003 | fra                                                                                                    | 64515,65534,20473,3356,62240,62240,206924                                                                                                    | 3356                                                                                                    | Yes                                                                                                    |                                                                                                    |
| 38.22249984 | dfw                                                                                                    | 64515,65534,20473,3356,62240,62240,206924                                                                                                    | 3356                                                                                                    | Yes                                                                                                    |                                                                                                    |
| 39.48701005 | ord                                                                                                    | 64515,65534,20473,23352,3356,62240,62240,206924                                                                                                    | 3356                                                                                                    | No                                                                                                    |                                                                                                    |
| 44.59369984 | ams                                                                                                    | 64515,65534,20473,3356,62240,62240,206924                                                                                                    | 3356                                                                                                    | Yes                                                                                                    |                                                                                                    |
| 46.01985997 | ord                                                                                                    | 64515,65534,20473,3356,62240,62240,206924                                                                                                    | 3356                                                                                                    | Yes                                                                                                    |                                                                                                    |
| 46.71531981 | lhr                                                                                                    | 64515,65534,20473,3356,62240,62240,206924                                                                                                    | 3356                                                                                                    | Yes                                                                                                    |                                                                                                    |
| 50.51695002 | cdg                                                                                                    | 64515,65534,20473,3356,62240,62240,206924                                                                                                    | 3356                                                                                                    | Yes                                                                                                    |                                                                                                    |
|             | 19.11552<br>19.36670003<br>19.54115994<br>19.62843981<br>19.63453005<br>19.64144<br>19.69474995<br>19.90704<br>19.97918003<br>19.98008986<br>20.16756992<br>20.36167987<br>30.45648998<br>34.42011981<br>35.62766003<br>37.3117399<br>37.78798003<br>38.22249984<br>39.48701005<br>44.59369984<br>46.01985997<br>46.71531981 | 18.87362995 yyz   19.11552 Ihr   19.36670003 cdg   19.54115994 mia   19.62843981 fra   19.63453005 sin   19.63453005 sin   19.63453005 sin   19.63453005 ams   19.63453005 ams   19.63453005 ams   19.69474995 ams   19.907040 dfw   19.907040 afs   19.907040 sid   20.16756992 sjc   20.36167987 syd   30.45648998 ewr   30.45648998 ewr   317.3117399 sjc   37.78798003 fra   38.22249984 dfw   39.48701005 ord   44.59369984 ams   46.01985997 ord   46.71531981 lhr   50.51695002 cdg | 19.11552Ihr64515,65534,20473,2914,3356,3356,3356,3356,3356,3356,6224019.36670003cdg64515,65534,20473,2914,3356,3356,3356,3356,3356,6224019.54115994mia64515,65534,20473,2914,3356,3356,3356,3356,3356,6224019.62843981fra64515,65534,20473,2914,3356,3356,3356,3356,3356,6224019.63453005sin64515,65534,20473,2914,3356,3356,3356,3356,3356,6224019.64144ewr64515,65534,20473,2914,3356,3356,3356,3356,3356,6224019.69474995ams64515,65534,20473,2914,3356,3356,3356,3356,3356,6224019.90704dfw64515,65534,20473,2914,3356,3356,3356,3356,3356,6224019.97918003lax64515,65534,20473,2914,3356,3356,3356,3356,3356,6224019.97918003lax64515,65534,20473,2914,3356,3356,3356,3356,3356,6224020.16756992sjc64515,65534,20473,2914,3356,3356,3356,3356,3356,6224020.36167987syd64515,65534,20473,3914,3356,3356,3356,3356,3356,6224030.45648998ewr64515,65534,20473,3914,3356,3356,3356,3356,3356,6224037.311739sjc64515,65534,20473,3356,62240,62240,20692437.311739sjc64515,65534,20473,3356,62240,62240,20692438.22249984dfw64515,65534,20473,3356,62240,62240,20692439.48701005ord64515,65534,20473,3356,62240,62240,20692439.48701005ord64515,65534,20473,3356,62240,62240,20692444.59369984ams64515,65534,20473,3356,62240,62240,20692445.01985997ord64515,65534,20473,3356,62240,62240,20692446.71531981Ihr64515,65534,20473,3356,62240,6 | 19.11552 Ihr 64515,65534,20473,2914,3356,3356,3356,3356,3356,62240 3356   19.36670003 cdg 64515,65534,20473,2914,3356,3356,3356,3356,3356,62240 3356   19.54115994 mia 64515,65534,20473,2914,3356,3356,3356,3356,3356,62240 3356   19.62843981 fra 64515,65534,20473,2914,3356,3356,3356,3356,3356,62240 3356   19.63453005 sin 64515,65534,20473,2914,3356,3356,3356,3356,3356,62240 3356   19.64144 ewr 64515,65534,20473,2914,3356,3356,3356,3356,3356,62240 3356   19.69474995 ams 64515,65534,20473,2914,3356,3356,3356,3356,3356,62240 3356   19.99718003 lax 64515,65534,20473,2914,3356,3356,3356,3356,3356,62240 3356   19.99718003 lax 64515,65534,20473,2914,3356,3356,3356,3356,3356,62240 3356   20.16756992 sjc 64515,65534,20473,2914,3356,3356,3356,3356,3356,62240 3356   20.36167987 syd 64515,65534,20473,2914,3356,3356,3356,3356,3356,62240 3356   33.642766003 ord 64515,65534,20473,3356,62240,62240,206924 3356   37.317393 sjc 64515,65534,20473,3356,62240,62240,206924 | 19.11552 Inr 64515,65534,20473,2914,3356,3356,3356,3356,3356,62240 3356 No   19.36670003 cdg 64515,65534,20473,2914,3356,3356,3356,3356,3356,62240 3356 No   19.54115994 mia 64515,65534,20473,2914,3356,3356,3356,3356,3356,62240 3356 No   19.62843981 fra 64515,65534,20473,1299,3356,3356,3356,3356,3356,62240 3356 No   19.63453005 sin 64515,65534,20473,2914,3356,3356,3356,3356,3356,62240 3356 No   19.64144 ewr 64515,65534,20473,2914,3356,3356,3356,3356,3356,62240 3356 No   19.69474995 ams 64515,65534,20473,2914,3356,3356,3356,3356,3356,62240 3356 No   19.90704 dfw 64515,65534,20473,2914,3356,3356,3356,3356,3356,62240 3356 No   19.9907080 nrt 64515,65534,20473,2914,3356,3356,3356,3356,3356,63240 3356 No   19.9907080 nrt 64515,65534,20473,2914,3356,3356,3356,3356,3356,63240 3356 No   20.1675692 sjc 64515,65534,20473,3914,3356,3356,3356,3356,3356,63240 3356 No   30.45648998 ewr< |

| Time between last (ms) | Wall time (s)         | Location | Raw Path                                       | Upstreaming AS | Rx is d |
|------------------------|-----------------------|----------|------------------------------------------------|----------------|---------|
| 0                      | 0                     | wildfire | 206924                                         | -              |         |
| 814.89024ms            | 0.81489024            | ewr      | 64515,65534,20473,2914,62240,62240,206924      | 2914           | Yes     |
| 90.649856ms            | 0.905540096           | fra      | 64515,65534,20473,2914,62240,62240,206924      | 2914           | Yes     |
| 290.150144ms           | 1.19569024            | lax      | 64515,65534,20473,2914,62240,62240,206924      | 2914           | Yes     |
| 0.57984ms              | 1.19627008            | cdg      | 64515,65534,20473,2914,62240,62240,206924      | 2914           | Yes     |
| 121.449984ms           | 1.317720064           | yyz      | 64515,65534,20473,1299,2914,62240,62240,206924 | 2914           | No      |
| 5.100032ms             | 1.322820096           | lhr      | 64515,65534,20473,2914,62240,62240,206924      | 2914           | Yes     |
| 24.04992ms             | 1.346870016           | nrt      | 64515,65534,20473,2914,62240,62240,206924      | 2914           | Yes     |
| 33.970176ms            | 1.380840192           | ams      | 64515,65534,20473,1299,2914,62240,62240,206924 | 2914           | No      |
| 1.12ms                 | 1.381960192           | dfw      | 64515,65534,20473,3257,2914,62240,62240,206924 | 2914           | No      |
| 29.569792ms            | 1.411529984           | sea      | 64515,65534,20473,3356,2914,62240,62240,206924 | 2914           | No      |
| 81.39008ms             | 1.492920064           | sjc      | 64515,65534,20473,3257,2914,62240,62240,206924 | 2914           | No      |
| 68.790016ms            | 1.56171008            | sea      | 64515,65534,20473,2914,62240,62240,206924      | 2914           | Yes     |
| 63.350016ms            | 1.625060096           | ord      | 64515,65534,20473,3257,2914,62240,62240,206924 | 2914           | No      |
| 57.07008ms             | 1.682130176           | mia      | 64515,65534,20473,3257,2914,62240,62240,206924 | 2914           | No      |
| 75.670016ms            | 1.757800192           | ams      | 64515,65534,20473,2914,62240,62240,206924      | 2914           | Yes     |
| 108.919808ms           | 1.86672               | sjc      | 64515,65534,20473,2914,62240,62240,206924      | 2914           | Yes     |
| 196.820224ms           | 2.063540224           | mia      | 64515,65534,20473,2914,62240,62240,206924      | 2914           | Yes     |
| 75.819776ms            | 2. <mark>13936</mark> | syd      | 64515,65534,20473,2914,62240,62240,206924      | 2914           | Yes     |
| 54.889984ms            | 2.194249984           | dfw      | 64515,65534,20473,2914,62240,62240,206924      | 2914           | Yes     |
| 0.020224ms             | 2.194270208           | ord      | 64515,65534,20473,2914,62240,62240,206924      | 2914           | Yes     |
| 17.499904ms            | 2.211770112           | sin      | 64515,65534,20473,2914,62240,62240,206924      | 2914           | Yes     |

**NTTCommunications** \* the following findings are of my own and I encourage you to cross check this work, also I don't want to get sued by NTT and I still hope we can be friends Job S

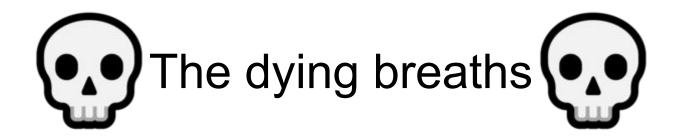

### THE FASTAND THEFURIOUS: PROPAGATION DRIFT

### FASTAND FREFURIOUS: PROPAGATION DRIFT

## **Questions?**

THE

THE FURIOUS:

DRIFT

PROPAGATION

EASTAND

## 

## **Questions?**

ben@benjojo.co.uk

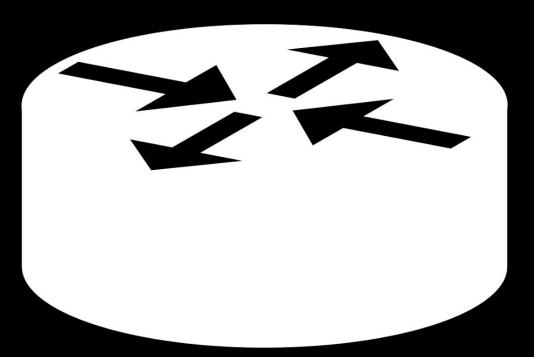

Using bgp.he.net? Using bgpview.io? Using radar.qrator.net?

I've been building a (opinionated but neutral) routing table utility in my spare time!

# bgp.tools

### Check it out! I <u>really</u> want feedback

### FASTAND FHEFURIOUS: PROPAGATION DRIFT